# **caça niqueis 25 linhas gratis**

- 1. caça niqueis 25 linhas gratis
- 2. caça niqueis 25 linhas gratis :codigo promocional para betano
- 3. caça niqueis 25 linhas gratis :wolf poker

### **caça niqueis 25 linhas gratis**

#### Resumo:

**caça niqueis 25 linhas gratis : Explore a empolgação das apostas em mka.arq.br! Registrese hoje e desbloqueie vantagens emocionantes com nosso bônus de boas-vindas!**  contente:

No mundo dos jogos de azar online, as máquinas caça-níqueis são uma das opções preferidas por muitos jogadores. A LuckyLand 6 oferece uma plataforma de jogos de azar online onde é possível jogar em máquinas caça-níqueis e ter a oportunidade de 6 ganhar dinheiro real. Mas é realmente possível ganhar dinheiro real nas máquinas caça-níqueis LuckyLand? Vamos descobrir.

#### Como funciona a LuckyLand

Antes de 6 responder à pergunta principal, é importante entender como funciona a LuckyLand. A LuckyLand é uma plataforma de jogos de azar 6 online que oferece uma variedade de máquinas caça-níqueis para jogar. Os jogadores podem jogar em jogos grátis ou comprar "gold 6 coins" para jogar em jogos que oferecem prêmios em dinheiro real.

É possível ganhar dinheiro real?

Sim, é possível ganhar dinheiro real 6 nas máquinas caça-níqueis LuckyLand. No entanto, é importante lembrar que os jogos de azar online sempre envolvem algum risco financeiro 6 e não há garantia de ganhar dinheiro. Além disso, é importante ler e compreender todos os termos e condições antes 6 de começar a jogar.

# **Desenvolvendo um aplicativo Android com serviços de plano de fundo**

Neste artigo, você aprenderá a criar um aplicativo Android com serviços de plano de fundo, fornecendo assim funcionalidades avançadas e manutenção de energia eficiente.

### **1. Crie um novo projeto Android**

Abra o Android Studio e crie um novo projeto. Nomeie-o e selecione uma localização para salvar o projeto.

### **2. Adicione as dependências necessárias**

Em seu arquivobuild.gradle, adicione: dependencies { implementation 'com.birbit:android-background-task:0.5.0' }

### **3. Crie uma classe de trabalhador**

Crie uma nova classe e estenda-a à classeandroid.app.job.JobService. Implemente o métodoonStartJob():

public boolean onStartJob(JobParameters params) { // Implementar lógica que executa em caça niqueis 25 linhas gratis plano de fundo return false; }

### **4. Scheduleging trabalho de fundo**

#### Acione a execução do trabalho usando o código a seguir:

```
JobScheduler schedule = (JobS Cheduler) getSystemService(Context.JOB_SCHEDULER_SERVICE);
scheduler.scheducle(new JobInfo.Builder(YOUR_JOB_ID, new ComponentName(this,
JobSchedullerService.class)) .setMinimumLatency(10 * 1000) // tempo mínimo de execução
.build();
```
### **5. Teste o aplicativo**

Insira seu dispositivo Android no "Modo de desenvolvedor" e conecte-o ao computador. Execute o aplicativo e as tarefas serão realizadas em caça niqueis 25 linhas gratis segundo plano. Observe o status e a saída na janela**Run**.

# **Configurando o administrador do dispositivo Android no seu telefone**

Localize e habilite códigos de bloqueio da tela em caça niqueis 25 linhas gratis seu dispositivo e siga os passos abaixo:

- 1. Abra**Configurações**. Navegue até a guia**Privacidade ou Segurança**.
- 2. Interaja com**Administradores do dispositivo**:
- 3. Marque a opção**Ativar**de**Gerenciador de dispositivos Android**.

#### }

# **caça niqueis 25 linhas gratis :codigo promocional para betano**

na mecânica de set e tudo o resume à sorte! Dito isso também nem todos os jogos são dos mesmos; então escolher as opções certas está fundamental -e você ainda pode alterar do amanho da aposta durante toda caça niqueis 25 linhas gratis sessão Para melhores números). Como ganhar em caça niqueis 25 linhas gratis

} Sloes Online 2024 PrincipaiS dicas sobre ganha no Sett

Se o cassino está lotado ou

# **É possível jogar legalmente em caça-níqueis online com dinheiro real no Brasil?**

Com o crescente interesse por jogos de azar online, muitas pessoas no Brasil estão se perguntando se é possível jogar legalmente em caça-níqueis online com dinheiro real. A resposta curta é sim, mas há algumas coisas que você deve saber antes de começar.

Em primeiro lugar, é importante saber que o jogo online é regulamentado no Brasil desde 2018, o que significa que é completamente legal jogar em sites de caça-níqueis online com licença. No entanto, isso não significa que todos os sites de caça-níqueis online sejam legais, então é importante se certificar de que o site que você escolher está devidamente licenciado.

Além disso, é importante lembrar que, ao jogar em caça-níqueis online com dinheiro real, você deve ser cuidadoso com seu orçamento. É fácil se deixar levar no momento e gastar mais do que você pode permitir-se, então é sempre uma boa ideia definir um orçamento antes de começar e

se certificar de que você o está respeitando.

Outra coisa importante a ser lembrada é que, ao jogar em caça-níqueis online com dinheiro real, você deve estar ciente das leis e regulamentos locais. Embora o jogo online seja legal no Brasil, as leis podem ser diferentes em outros países, então é importante se certificar de que você está atendendo às leis locais antes de começar a jogar.

Em resumo, é possível jogar legalmente em caça-níqueis online com dinheiro real no Brasil, desde que você escolha um site devidamente licenciado, seja cuidadoso com seu orçamento e esteja ciente das leis e regulamentos locais. Então, se você estiver procurando uma maneira emocionante e potencialmente lucrativa de passar o seu tempo, por que não tentar caça niqueis 25 linhas gratis sorte em caça-níqueis online com dinheiro real hoje mesmo?

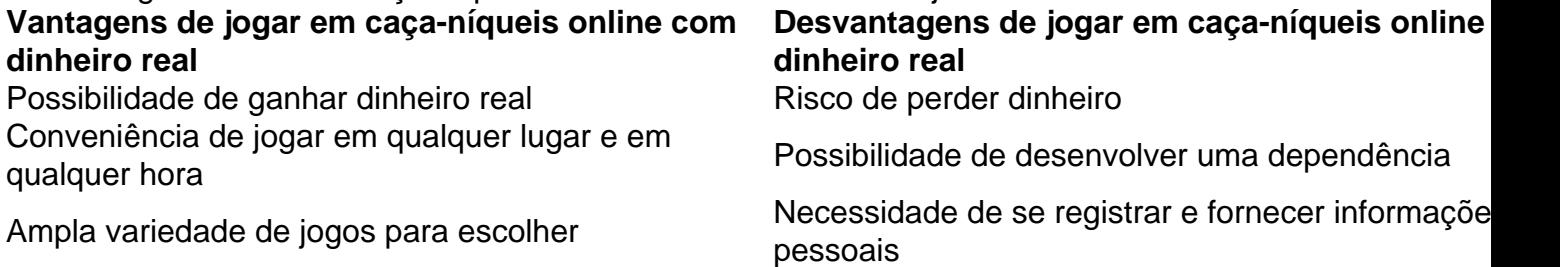

- Certifique-se de escolher um site de caça-níqueis online devidamente licenciado.
- Defina um orçamento e respeite-o.
- Tenha conscience das leis e regulamentos locais.
- Seja cuidadoso e jogue responsavelmente.

### **caça niqueis 25 linhas gratis :wolf poker**

O presidente do Nepal nomeou no domingo um novo primeiro-ministro, o mais recente de uma porta giratória dos líderes que deixou 30 milhões caça niqueis 25 linhas gratis estado contínuo da incerteza política.

O novo primeiro-ministro, K.P Sharma oli oi manteve a posição três vezes no passado e sucede Pushpa Kamal Dahal (que foi um ex rebelde contra os nepalesses que perderam uma votação de confidencialidade na sexta feira).

Dahal perdeu o controle do governo quando seus parceiros da coalizão, incluindo seu partido de Oli s e a aliança fracionada entrou caça niqueis 25 linhas gratis colapso.Dahl que estava no poder desde 2024 foi visto como mais fácil para manipular os aliados na India com tanta frequência mudando-os por caça niqueis 25 linhas gratis vantagem pessoal quanto ele era considerado um aliado político indiano (o líder dos EUA).

Oli, que lidera o maior partido comunista do Nepal e fez um acordo com a Assembleia Nacional de Libertação (UNI) para formar uma nova administração. Sob este pacto compartilhamentos no poder os partidos da Câmara dos Deputados nepalesa - Partido Comunista Paleo-Leninista – concordaram caça niqueis 25 linhas gratis liderar as eleições presidenciais até 2027 quando esta sessão terminada pelo Parlamento Europeu...

Os fabricantes do acordo disseram que a nova coalizão garantiria estabilidade ao alterar algumas disposições eleitorais, incluindo reduzir o número de assentos no Parlamento e fundir alguns governos locais estabelecidos quando foi instituída há nove anos.

O Sr. Mr oli está assumindo a responsabilidade do governo pela quarta vez, eleito primeiroministro caça niqueis 25 linhas gratis 2024, ele se levantou firmemente contra um bloqueio econômico incapacitante que na India e vizinho sul de Nepal impôs naquele ano sobre as disposições com quem ela era contrária à nova Constituição

Durante seu segundo mandato como primeiro-ministro, após as eleições de 2024, Oli revisou o mapa político do Nepal caça niqueis 25 linhas gratis uma maneira que azedou ainda mais suas relações com os indianos.

Apesar das passagens anteriores de Oli no cargo, muitos duvidam que ele dure.

" Frustrados pela tendência oportunista de Dahal, dois grandes partidos se aproximaram mais e

buscaram estabilidade na política", disse Anurag Acharya. Um diretor da Policy Entrepreneurs Incorporated (empresários políticos incorporados), um think tank caça niqueis 25 linhas gratis Kathmandu capital do Nepal: "Não há garantia para a caça niqueis 25 linhas gratis segurança". A rebelião armada, uma vez liderada pelo primeiro-ministro que partiu do país e o Sr. Dahal conseguiu derrubar a monarquia hindu centenária de séculos atrás para estabelecer um república democrática – algo com os quais ele disse ser capaz caça niqueis 25 linhas gratis abrir caminho à prosperidade econômica - mas como este tem se movido através dos governos não foi possível desenvolver esse processo até agora sem sucessos políticos ou mesmo por conta disso tudo! O Nepal, que fica entre a ndia e China depende de remessas enviadas por seus cidadãos trabalhando no exterior. Com poucas oportunidades para trabalhar caça niqueis 25 linhas gratis países do Golfo Pérsico ou outros lugares onde os jovens migram com o objetivo da alimentação das famílias nos EUA

O governo está mudando caça niqueis 25 linhas gratis um momento no qual o país enfrenta uma série de desastres relacionados às monções. Em tal episódio, as autoridades ainda estavam procurando neste domingo por dezenas das pessoas desaparecidas depois que dois ônibus foram arrastados para dentro do rio inchado pelas chuvas nas Monção na região central Nepal ndia

A resposta de emergência está sendo prejudicada pelo constante volume político do Nepal. Oli deve ser empossado na segunda-feira, disse um comunicado da presidência nepalesa e o Parlamento precisa selar caça niqueis 25 linhas gratis nomeação com uma votação dentro dos 30 dias ".

"Os líderes estão apenas focados caça niqueis 25 linhas gratis quebrar ou fazer a aliança", disse Meraj Mansuri, que estava tentando localizar seu irmão Raifal de 22 anos após o desastre do ônibus na sexta-feira. "Meu irmãos está desaparecido nos últimos três dias e não faz nada". Mansuri, um engenheiro mecânico que se prepara para ir trabalhar a Dubai nos Emirados Árabes Unidos acrescentou: "Agora estou deprimido com essa situação patética".

Author: mka.arq.br Subject: caca niqueis 25 linhas gratis Keywords: caça niqueis 25 linhas gratis Update: 2024/8/3 23:46:19